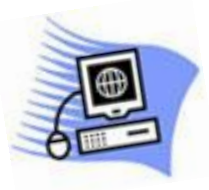

## Term Four - 2021

 Clarence Valley Seniors' Computer Club Inc **Phone 66454005 – Email:** [cvsccmaclean@gmail.com](mailto:cvsccmaclean@gmail.com)

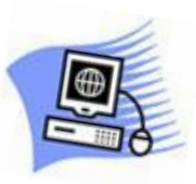

## Term Starts Monday June 28th - Ends Friday August 13th

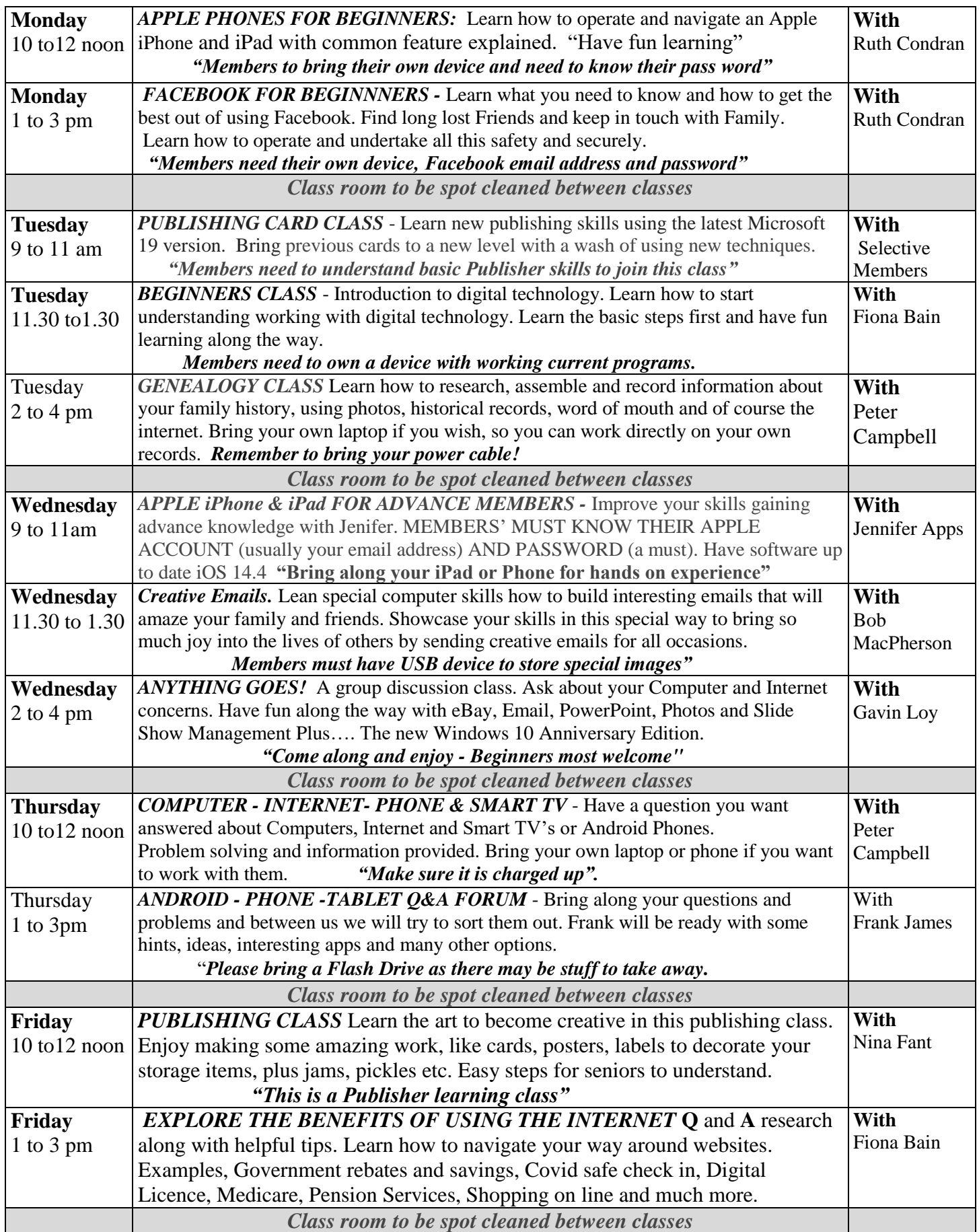